## MS Expression Web 4

Αρχικές ρυθμίσεις

## Tools > Page Editor Options...

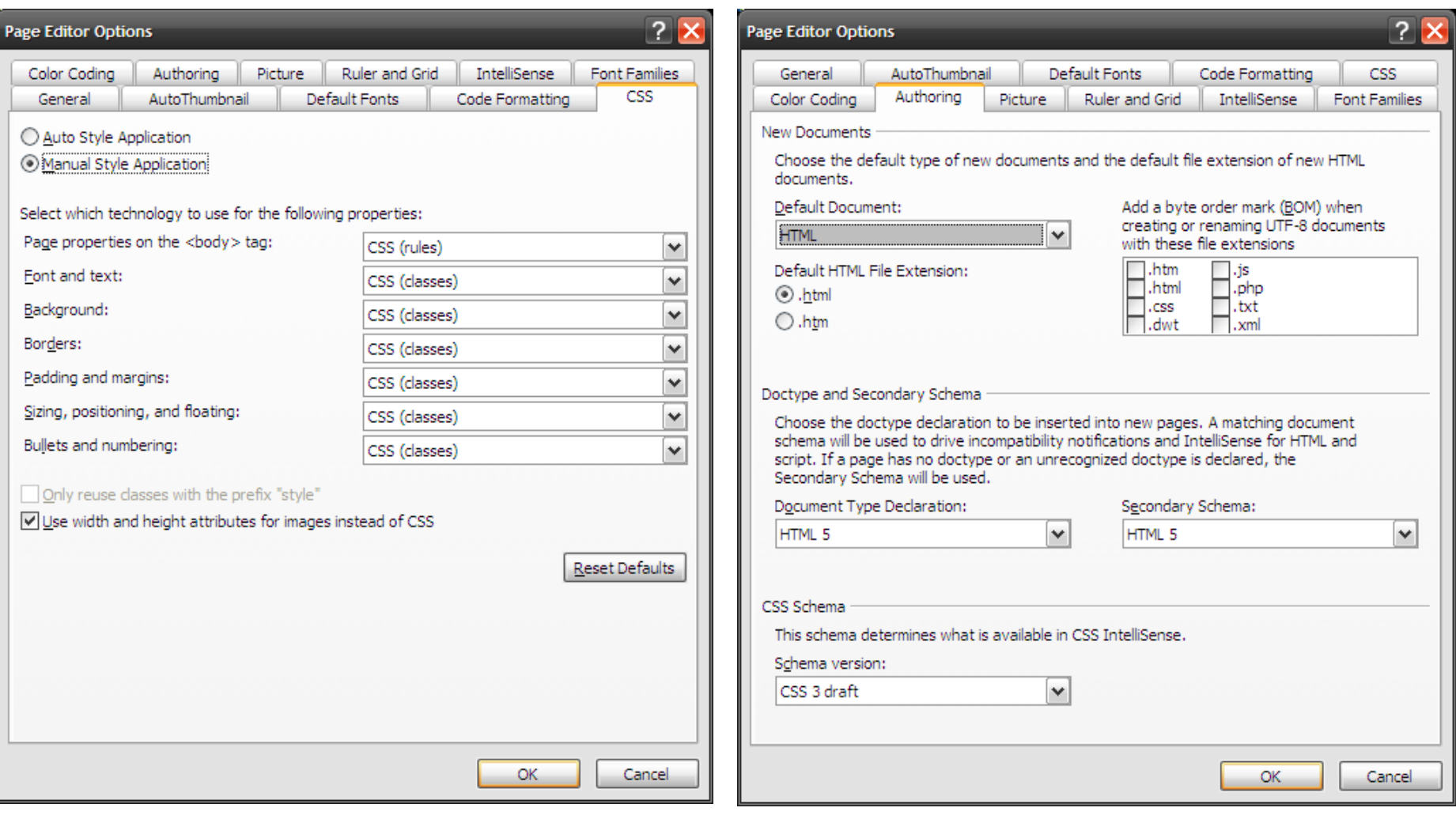